منشور فعاليت حسابرسي داخلي

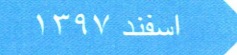

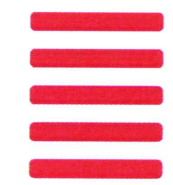

# تامین سرمایه بانك ملت<br>mettat investment bank

#### ماموریت و دامنه عملیات

ماده (1): ماموریت واحد حسابرسی داخلی، ارایه خدمات اطمینان دهی و مشاورهای مستقل و بی طرفانه، به منظور ارزش افزایی و بهبود عملیات شرکت میباشد. حسابرسی داخلی با ایجاد رویکردی منظم و روشمند به شرکت کمک می کند که برای دستیابی به اهداف خود، اثربخشی فرآیندهای راهبری، مدیریت ریسک و کنترل را ارزیابی نموده و بهبود بخشد. ماده (٢): دامنه عملیات واحد حسابرسي داخلي بايد به نحوي تعيين شود كه شبكه فرأيندهاي راهبري، مديريت ريسك و كنترل که توسط مدیریت شرکت ٰطراحی و ارایه شده است، در موارد زیر اطمینان فراهم آورد: ١- ريسك ها به نحو مناسب شناسايي و مديريت مي شوند، ۲- در مواقع لزوم، تعامل با گروههای مختلف راهبری شرکت به نحو مناسب وجود دارد، ٣- اطلاعات مالي، مديريتي و عملياتي با اهميت شركت، درست، قابل اعتماد و به موقع مي اشد، ۴- فعالیتهای کارکنان مطابق با خط مشیها، استانداردها، رویهها، قوانین و مقررات میباشد، ۵- تحصیل منابع به صرفه می باشد، از منابع کارا و اثربخش استفاده می شود، و منابع به نحو مناسب حفاظت می شود، ۶- برنامهها، طرحها و اهداف شركت قابل تحقق است، ۷- کیفیت و بهبود مستمر در فرآیندهای کنترلی شرکت ترویج میشود، ۸- موضوعات قانونی و حقوقی با اهمیت موثر بر شرکت، به نحو مناسب شناسایی میشود و مورد توجه قرار میگیرند.

#### اختيارات

ماده (٣): هیئت مدیره در چارچوب مسئولیتهای واحد حسابرسی داخلی، به آن اختیار می دهد که:

- ۱- امکان دسترسی نامحدود به کلیه اسناد و مدارک، داراییها، کارکنان و مشاهده فرآیندهای شرکت و شرکتهای فرعی داشته ىاشد،
	- ۲- به کمیته حسابرسی دسترسی داشته باشد،
- ۳- منابع مالی و انسانی مورد نیاز را جذب کرده و موضوعات، دامنهی عملیات و روشهای دستیابی به اهداف حسابرسی داخلی را تعیین و اجرا نمايد،
- ۴- خدمات خاص مورد نیاز برای ایفای مسئولیتها و آموزش کارکنان حسابرسی خود را حسب نیاز از داخل یا خارج از شرکت كسب نمايد،

` . منظور از "مديريت شركت" در اين منشور، "هيئت مديره و مديرعامل" مي باشد.

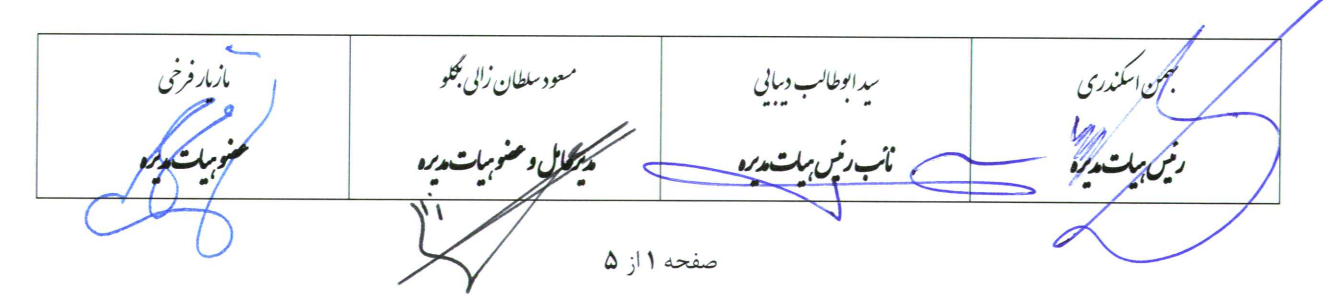

ماده (۴): هیئت مدیره کلیه کارکنان را در قبال ارایه اسناد، مدارک و اطلاعات درست و به موقع در قبال حسابرسی داخلی موظف و پاسخگو می داند. همچنین هیئت مدیره، واحد حسابرسی داخلی را مسئول حفاظت از اسناد، مدارک، اطلاعات و اسرار شرکت و شر کتهای فرعی که بنا به موقعیت کاری به آنها دسترسی پیدا می کند، میداند. ماده (۵): مدیر حسابرسی داخلی و کارکنان واحد حسابرسی داخلی مجاز به انجام موارد زیر نیستند: ١- انجام هرگونه وظایف اجرایی در شرکت و شرکتهای فرعی، ٢- ایجاد و یا تصویب تراکنشهای حسابداری خارج از واحد حسابرسی داخلی، ۳- هدایت فعالیتهای سایر کارکنان شرکت مگر تا میزانی که آنان برای کمک به تیم حسابرسی داخلی تخصیص داده شده اند، ۴- حسابرسی فعالیتهایی را که خود قبلاً در آن مسئولیت اجرایی داشتهاند، ۵- انجام سایر اعمالی که استقلال و بی طرفی آنان را تحت تاثیر قرار میدهد.

#### مسئوليتها

- ماده (۶): اهم مسئولیتهای واحد حسابرسی داخلی به شرح زیر است:
- ۱- تدوین برنامه انعطافپذیر سالانه حسابرسی داخلی با استفاده از روششناسی متناسب مبتنی بر ریسک، شامل هرگونه ریسک یا ملاحظات کنترلی مورد نظر مدیریت شرکت، و پیشنهاد آن به کمیتهی حسابرسی جهت بررسی (قبل از تصویب توسط هيئت مديره)،
- تبصره 1: برنامه سالانه حسابرسي داخلي با در نظر گرفتن اولويتها حداقل بايد شامل برنامه ارزيابي و بهبود "تحقق اهداف راهبردی شرکت"، اثربخشی "فرآیندهای نظام راهبری، مدیریت ریسک، کنترلهای داخلی، حفاظت از داراییها، رعایت قوانین، مقررات و الزامات، و شاخصهای بهرهوری" و سلامت "اطلاعات مالی و غیرمالی با اهمیت و معاملات عمده شركت" باشد.
- تبصره ٢: وظايف مدير و كاركنان حسابرسي داخلي، نافي وظايف مديران و كاركنان ساير بخش هاي سازماني در قبال مواردي همچون اثربخشی نظام راهبری، مدیریت ریسک، کنترلهای داخلی و رعایت قوانین و مقررات نمیباشد.
	- ۲- اجرای برنامه سالانه مصوب هیئت مدیره شامل هرگونه وظایف و پروژههای مورد درخواست مدیریت شرکت و کمیته حسابرسی،
- ۳- بررسی و ارزیابی مستمر اثربخشی سیستم کنترلهای داخلی، گزارش نتایج به کمیته حسابرسی و هیئتمدیره و پیگیری روشهای بهبود سيستم كنترل هاى داخلى،

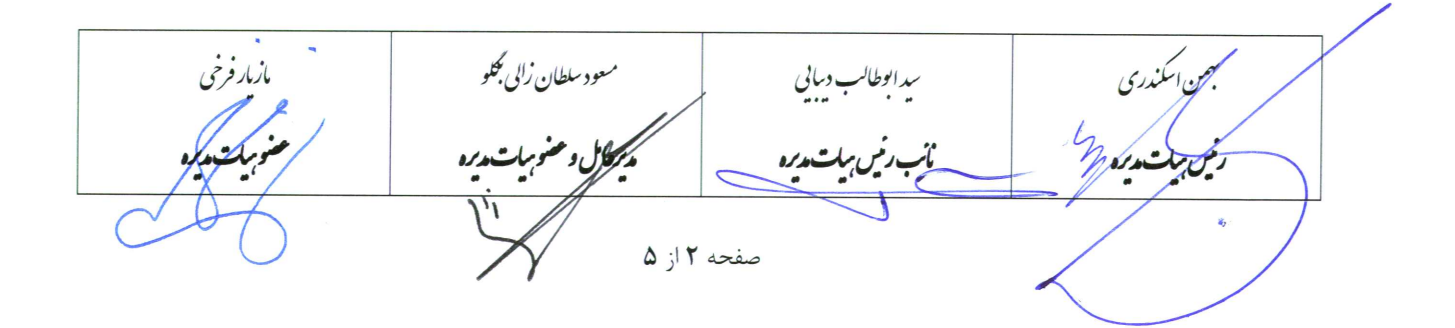

- ۴- حفظ تركيب نيروي انساني داراي دانش، تجربه و مهارت كافي و مدارك رسمي حرفهاي متناسب طبق الزامات سازمان بورس و اوراق بهادار، برای اجرای مطلوب مفاد این منشور و تدوین و اجرای برنامههای آموزشی مناسب، **تبصره:** اغلب با توجه به اهداف و مسئولیتهای واحد حسابرسی داخلی، تیم حسابرسی داخلی در مجموع باید از دانش، تجربه و مهارتهای متنوع (در حوزههای مختلفی مانند دانش مالی، فناوری اطلاعات، سیستمها و همچنین دانش خاص عملیات اصلی شرکت) برخوردار باشد.
	- ۵- استقرار برنامه ارزیابی کیفیت برای کسب اطمینان از عملکرد مناسب حسابرسی داخلی،
- ۶- انجام خدمات مشاورهای علاوه بر خدمات اطمینانِ دهی حسابرسی داخلی برای کمک به مدیریت شرکت در دستیابی به اهداف شركت،
- ٧- ارزشيابي و ارزيابي ادغام يا تلفيق فعاليتها و ايجاد يا تغيير در خدمات، فرآيندها، عمليات و فرآيندهاي كنترلي، متناسب با شرايط ايجاد، استقرار يا توسعه آنها،
- ۸- ارایه گزارشهای دورهای منظم (و در صورت نیاز گزارشهای موردی) در خصوص خلاصه نتایج حاصل از فعالیتهای واحد حسابرسی داخلی به کمیته حسابرسی و هیئت مدیره،

**تبصره ۱:** حداقل موارد مندرج در گزارش باید شامل برنامههای محقق شده و میزان پیشرفت برنامه سالانه حسابرسی داخلی و محدودیتهای احتمالی باشد. همچنین ضروری است پیشنهادهای لازم و نتایج پیگیری و اجرای پیشنهادهای قبلی گزارش گردد.

تبصره ۲: رونوشت گزارشات واحد حسابرسی داخلی پیرامون گزارشهای مورد درخواست مدیرعامل، به کمیته حسابرسی و هیئت مدیره ارسال شود.

- ٩- اطلاع رسانی منظم به کمیتهی حسابرسی در خصوص موضوعات نوین اثرگذار بر انجام بهتر حسابرسی داخلی،
	- ١٠- ارايه فهرستي از اهداف كمي عملياتي و نتايج تحقق يافته به كميته حسابرسي،
- ۱۱- همکاری درفرآیند رسیدگی به فعالیتهای مشکوک به تقلب در شرکت (و یا فعالیتهای پولشویی) و هشدار به موقع و مناسب به مدیریت شرکت و کمیته حسابرسی (و یا مسئول مبارزه با پولشویی)،
- ١٢- مد نظرقراردادن دامنه رسيدگيهاي حسابرسان مستقل و ارتباط و همكاري با آنان به منظور انجام حسابرسي بهينه شركت با هزينه معقول و نیز ارایه اطلاعات و مستندات دال بر فعالیتهای پولشویی به حسابرس مستقل شرکت طبق مقررات،
	- ۱۳- فرهنگ سازی از طریق اطلاع رسانی مناسب به سایر کارکنان شرکت در خصوص حسابرسی داخلی و ماهیت ارزش افزایی آن.

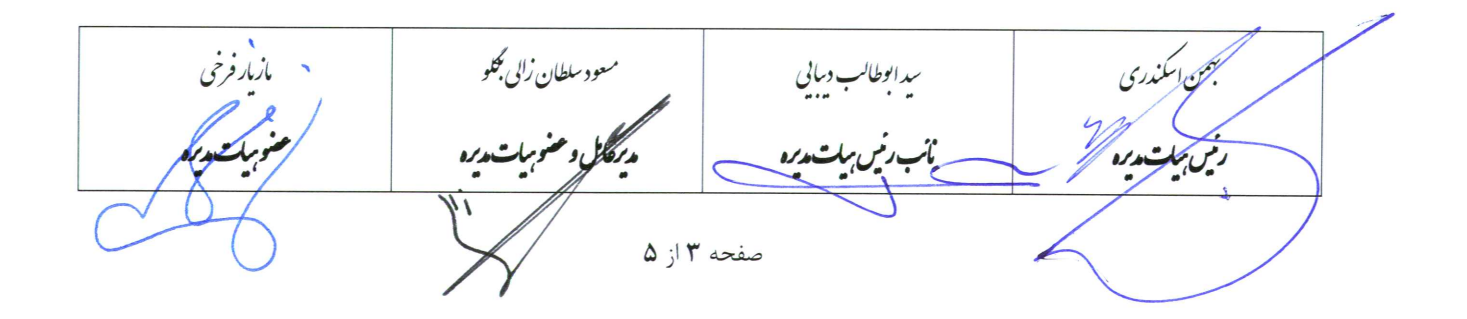

### ياسخگويي

- ماده (۷): مدیر واحد حسابرسی داخلی، در چارچوب این منشور، باید در موارد زیر به کمیته حسابرسی و هیئت مدیره پاسخگو باشد: ١- انجام برنامه سالانه مصوب هيئت مديره،
- ۲- ارزیابی سالانه کفایت و اثربخشی فرآیندهای شرکت در مورد کنترل فعالیتها و مدیریت ریسک با توجه به ماموریت و دامنه عمليات،
- ۳- گزارش موارد با اهمیت در خصوص فرآیندهای مربوط به کنترل فعالیتهای شرکت و شرکتهای فرعی شامل فرصتهای بهبود بالقوه در فرآیندهای مزبور،
	- ۴- ارايه اطلاعات دورهاي در خصوص وضعيت و نتايج برنامه سالانه حسابرسي داخلي و كفايت منابع تحت اختيار،
- ۵- فراهم كردن امكان انجام ساير فعاليتهاى نظارتي و كنترلى (مانند مديريت ريسك، رعايت مقررات، الزامات قانوني، امنيت اطلاعات، اخلاق حرفهای، و حسابرسی مستقل) و هماهنگی با آنها،

۶- تدوین و پیادهسازی برنامه تضمین و ارتقای کیفیت جهت کسب اطمینان معقول از انجام با کیفیت فعالیتهای حسابرسی داخلی، ٧- انجام ساير الزامات مصوب هيئتمديره در چارچوب وظايف حسابرسي داخلي علاوه بر الزامات اين منشور.

## استقلال، بی طرفی و مراقبتحرفهای

ماده (٨): به منظور كسب اطمينان از مستقل بودن حسابرسان داخلي، واحد حسابرسي داخلي مستقيما زير نظر كميته حسابرسي فعالیت می نماید و مدیر آن به پیشنهاد کمیته حسابرسی و توسط هیئت مدیره منصوب می شود. افزون بر این گزارش های حسابرسان داخلی در اختیار هیئت مدیره و کمیته حسابرسی قرار میگیرد.

- ماده (۹): مدیر و کارکنان حسابرسی داخلی باید:
- ١- در تعيين حدود رسيدگي، انجام رسيدگيها، ارايه پيشنهادها و گزارش نتايج از استقلال حرفهاي برخوردار باشند، نگرشي بيطرفانه داشته باشند واز تضاد منافع بپرهيزند،
- ۲- زمان اجرای حسابرسی داخلی را با هماهنگی مدیریت واحدهای مورد رسیدگی تنظیم کنند، مگر در موارد استثنایی که رسیدگی بدون اعلام قبلی از ضروریات حسابرسی داخلی است،
	- ٣- شواهد جمع آوري شده، كاربرگهاي پشتوانه، پروندهها و يافتههاي حسابرسي داخلي را محرمانه تلقي نمايند،
- ۴- یافتهها و پیشنهادهای حسابرسی داخلی را با توجه به ماهیت، اهمیت و پیامد آن، متناسب با سطوح مدیران یا کارکنان در میان گذارند،

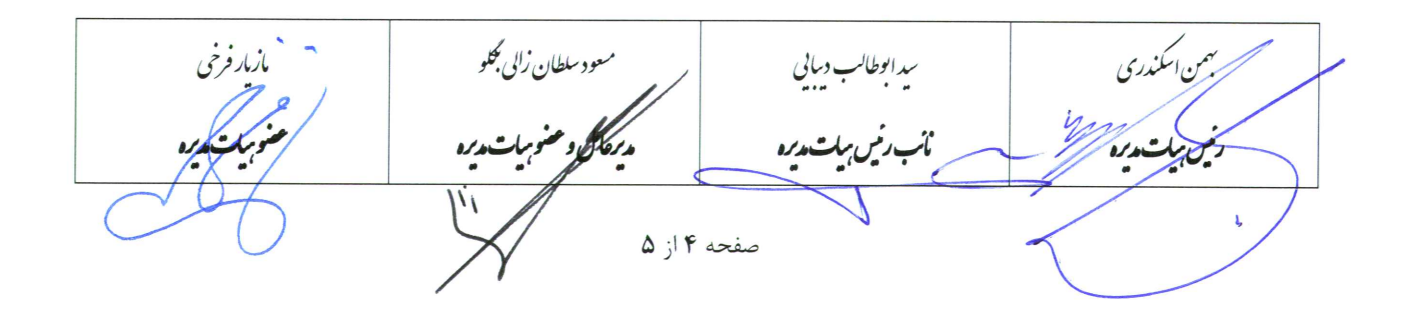

۵- مراقبت حرفه اي معقول مورد انتظار را اعمال نمايند.

# استانداردها و آئین رفتار حرفهای حسابرسی داخلی

ماده (١٠): حسابرسان داخلي در انجام حسابرسي داخلي بايد استانداردهاي داخلي لازم الاجرا و أيين رفتار حرفهاي حسابرسان داخلی و در نبود استانداردهای موردنیاز، استانداردهای بین المللی حسابرسی داخلی را رعایت نمایند.

معود سلطان زایی بگلو .<br>ئىلىكنىدى مازمار فرخی سد ابوطا<sup>ل</sup>ب د بابي<br>په ، *رنې بېڭت*ور السران و منوبیات دیره <del>انجبرد فی برات مدی</del>ده صفحه ۵ از ۵